**Explore: www.materialsciencejournal.org**

### GAIN RECOGNITION WITH AN ORCID ID

Your research is easily discoverable through your ORCID record. Add your ORCID ID when submitting your article to ensure your published work is clearly linked back to you.

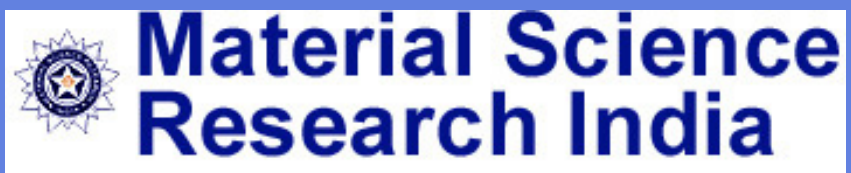

An International Peer Reviewed Research Journal

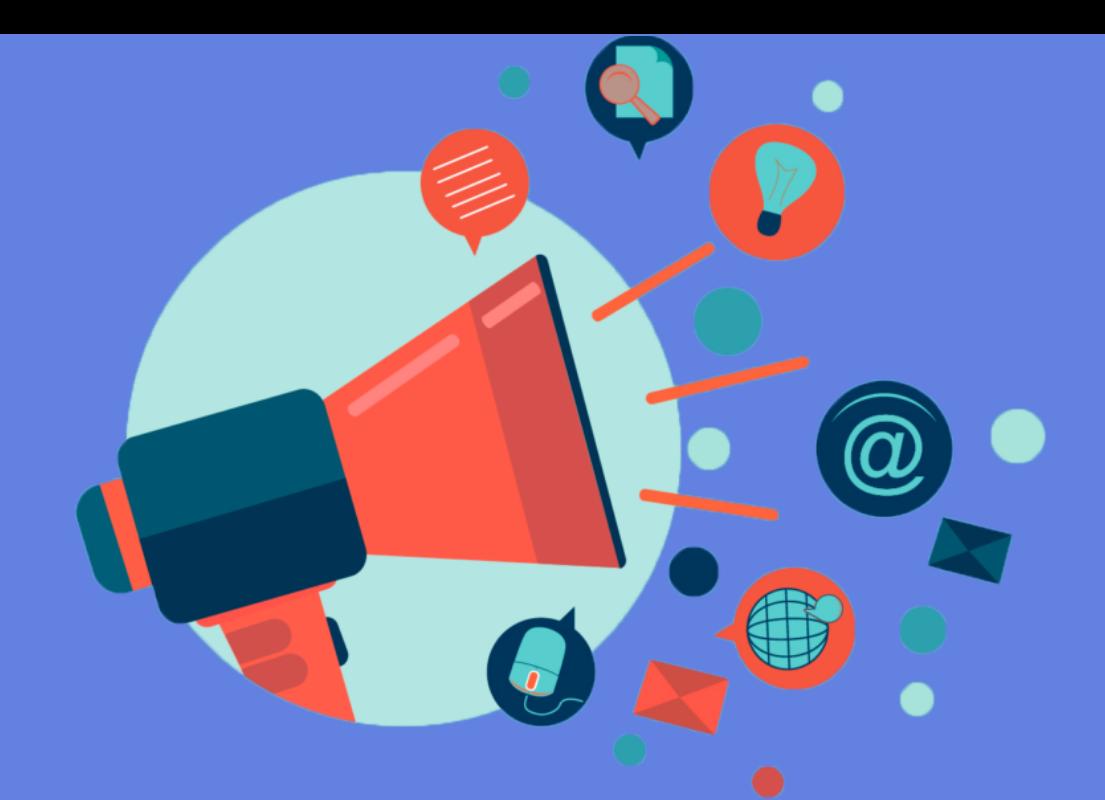

## TIPS TO MAKE YOUR ARTICLE MORE VISIBLE

### CONNECT ON SOCIAL MEDIA

Reach more people on Twitter by adding hashtag and image to posts. Join related groups on Facebook, List your article on LinkedIn profile, generating buzz in your professional network

#### SHARE YOUR ARTICLE WITH COLLEAGUES AND PEERS

Share a version of your published article among your scientific community and friends.Also Include a link to your article in your email signature.

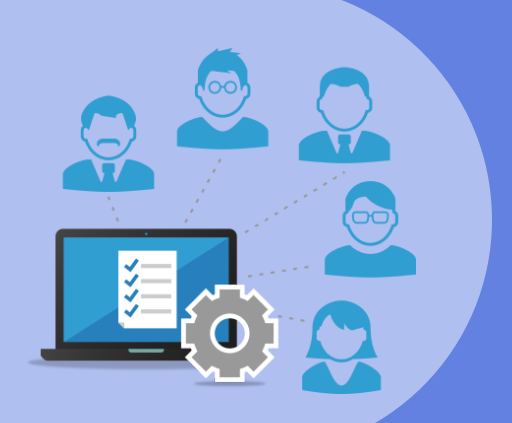

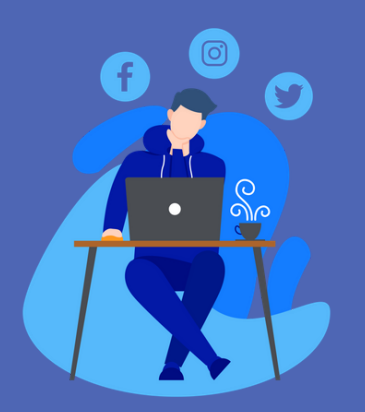

# COLLABORATE WITH YOUR INS and a link to your article from your

Work with your institution's press office for better reach. Add details about your work department's web pages.

### DISCOVER TOOLS MADE FOR YOU

Altmetric lets you see what others are saying about your article on platforms like social media.Kudos offers you an enhanced dashboard designed to maximize the visibility of your article